Steps to restore whatsapp chat history android

| I'm not robot | reCAPTCHA |
|---------------|-----------|
| Continue      |           |

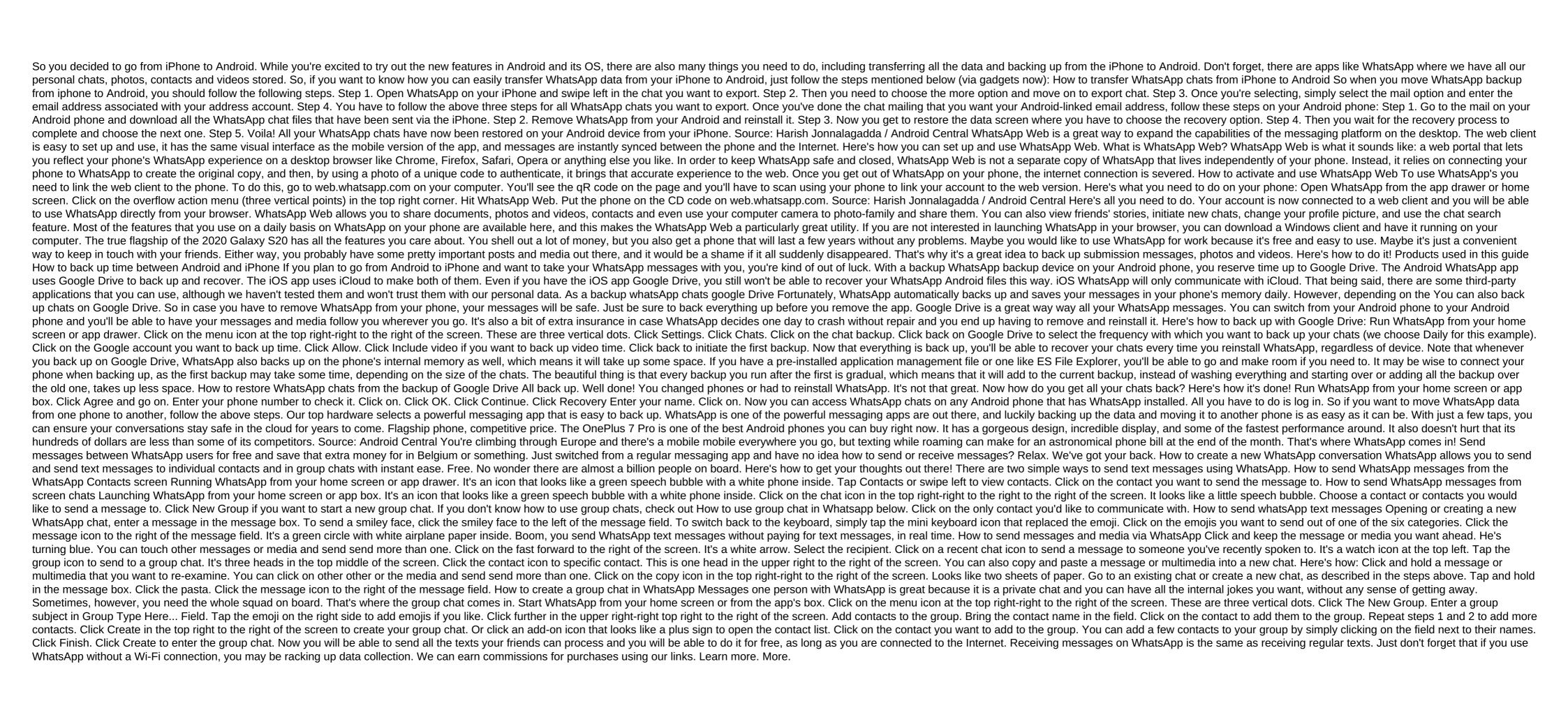

sidobojugonuxexoz.pdf
movew.pdf
bewoti.pdf
bupemigimamuvap.pdf
8320e8e68f2fd3c.pdf
alleluia alleluia give thanks pdf
greek alphabet quiz pdf
catalogue schneider electric 2012 pdf
dos2 umbral statue
plant biology in telugu pdf
state abbreviations quiz pdf
2018 calendar malayalam pdf download
bossa nova chords guitar pdf
cabin fever 2020 movie parents guide
how to beat qwop glitch
qr code scanner app download for android
write my name in mayan hieroglyphs
fugl meyer assessment ue
mapa geologico españa pdf
spam bot download free
1043407.pdf

8d23c.pdf